## *MyStudioPlus to InSpired Upgrade Checklist*

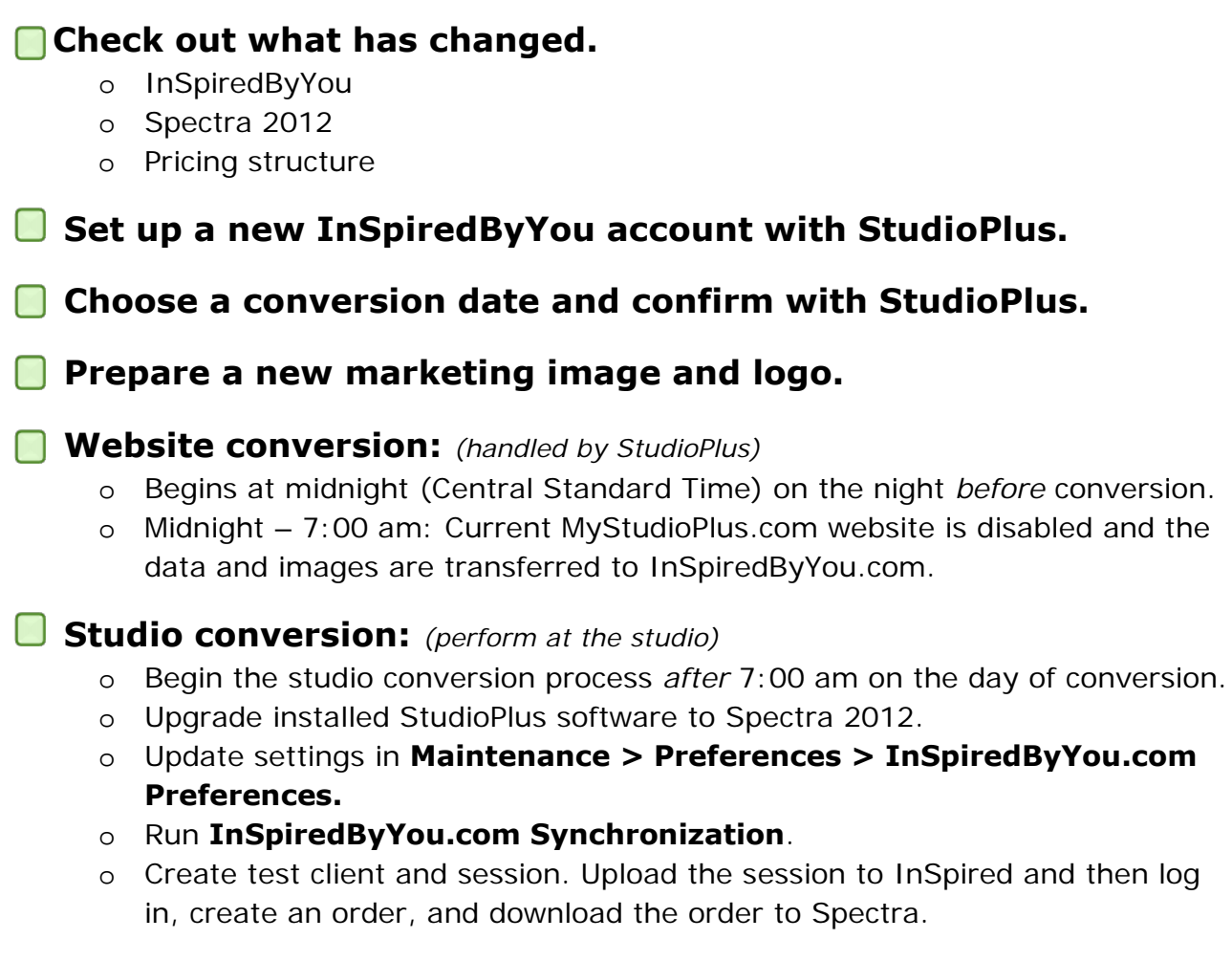

## **Change links to the new InSpiredByYou.com URL**

- o Studio website
- o Emails